# The hep-paper package<sup>\*</sup>

Jan Hajer†

Centre for Cosmology, Particle Physics and Phenomenology, Université catholique de Louvain, Louvain-la-Neuve B-1348, Belgium

2020/08/01

#### **Abstract**

The hep-paper package aims to provide a single style file containing most configurations and macros necessary to write appealing publications in High Energy Physics. Instead of reinventing the wheel by introducing newly created macros hep-paper preferably loads third party packages as long as they are lightweight enough.

## **Contents**

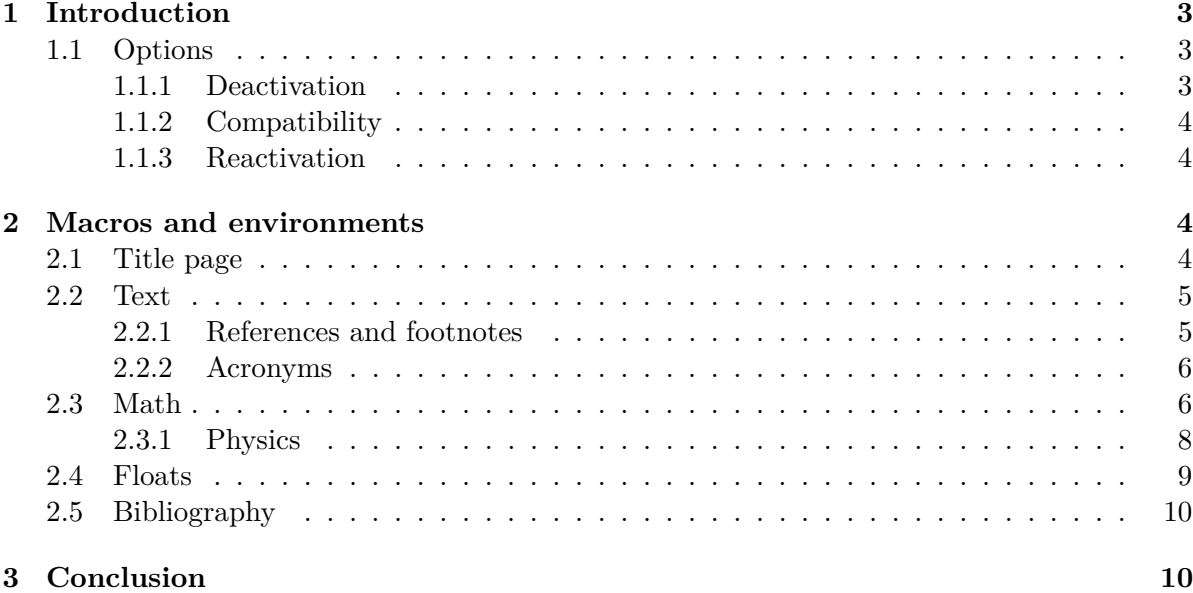

<sup>∗</sup>This document corresponds to hep-paper v1.4.

 $^\dagger$ [jan.hajer@uclouvain.be](mailto:jan.hajer@uclouvain.be)

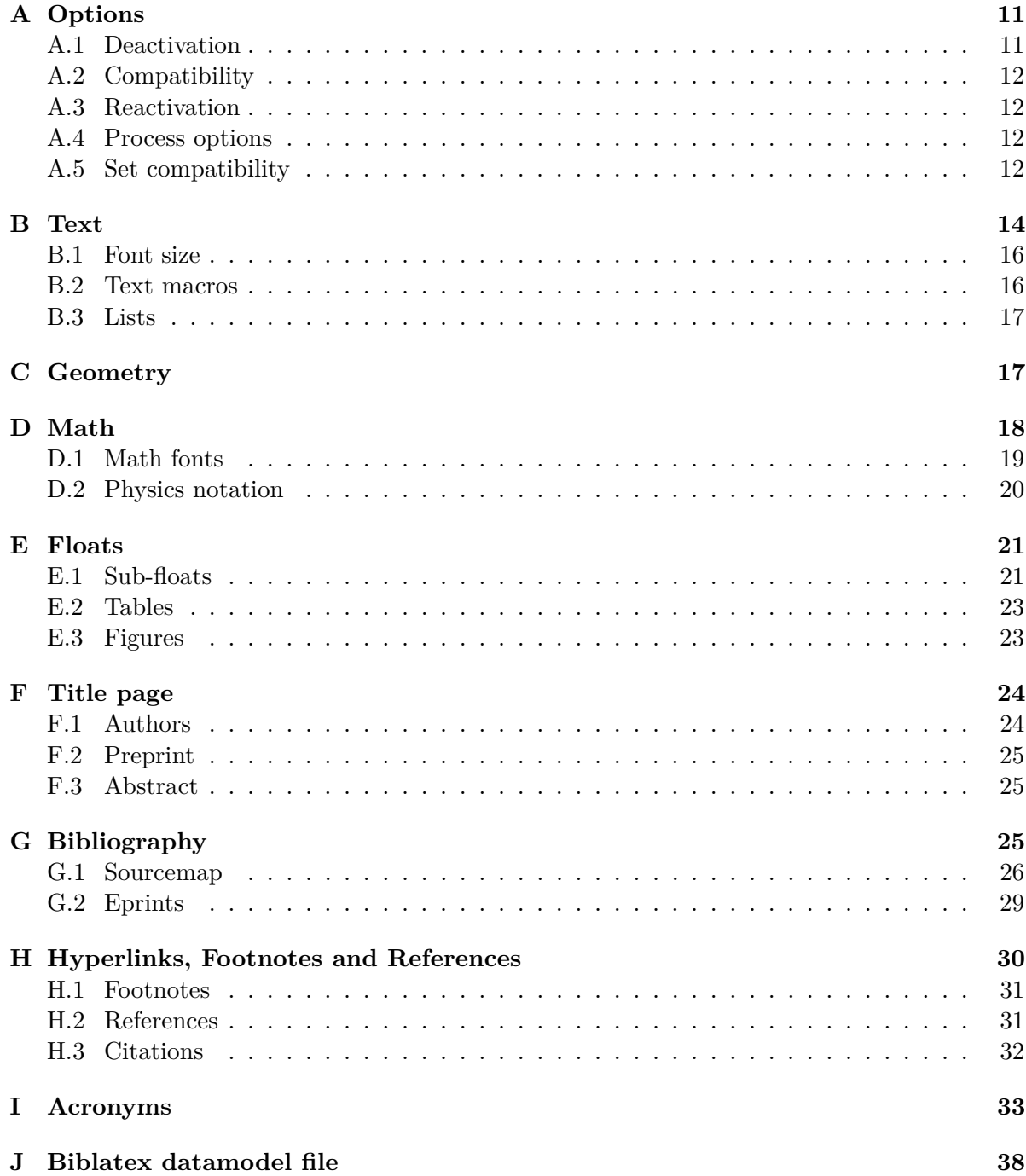

### <span id="page-2-0"></span>**1 Introduction**

For usual publications it is enough to load additionally to the article class without optional arguments only the hep-paper package [\[1\]](#page-37-1).

```
\documentclass{article}
\usepackage{hep-paper}
```
The most notable changes after loading the hep-paper package is the change of some LATEX defaults. The paper and font sizes are set to A4 and 11 pt, respectively. Additionally, the paper geometry is set to the values known from the (depreciated) a4wide package [\[2\]](#page-37-2) using the geometry package [\[3\]](#page-37-3). Furthermore, the font is changed to lmodern [\[4\]](#page-38-0) with microtype [\[5\]](#page-38-1) optimizations. Finally, portable document format (PDF) hyperlinks are implemented with the hyperref package [\[6\]](#page-38-2).

### <span id="page-2-5"></span><span id="page-2-1"></span>**1.1 Options**

- paper The paper= $\langle format \rangle$  option loads the specified paper format. The possible  $\langle formats \rangle$ are: a0, a1, a2, a3, a4, a5, a6, b0, b1, b2, b3, b4, b5, b6, c0, c1, c2, c3, c4, c5, c6, ansia, ansib, ansic, ansid, ansie, letter, executive, legal. The default is a4.
- font The font= $\langle size \rangle$  option loads the specified font size. The possible  $\langle sizes \rangle$  are: 8pt, 9pt, 10pt, 11pt, 12pt, 14pt, 17pt, 20pt. The default is 11 pt.
- lang The lang= $\langle name \rangle$  option switches the document language to the chosen value. The possible values are given by the babel package [\[7\]](#page-38-3). The default is british.
- sansserif The sansserif option switches the document including math to the sans serif font shape.
	- parskip The parskip option makes use of the parskip package [\[8\]](#page-38-4) and changes how two paragraphs are separated from each other. The LAT<sub>EX</sub> default is separation via indentation the parskip option switches to separation via vertical space.<sup>[1](#page-2-3)</sup>

#### <span id="page-2-4"></span><span id="page-2-2"></span>**1.1.1 Deactivation**

The hep-paper package loads few bigger packages which have a large impact on the document. The deactivation options prevent such adjustments.

- defaults The defaults option prevents the adjustment of the page geometry and the font size set by the document class.
	- title The title=false option deactivates the title page adjustments.
- bibliography The bibliography= $\langle key \rangle$  option prevents the automatic loading of the biblatex package [\[9\]](#page-38-5) if  $\langle key \rangle = \text{false}$ . Otherwise the  $\langle key \rangle$  is passed as style string to the biblatex package.

<span id="page-2-3"></span> $1$  Although the parskip option is used for this document, it is recommended only for very few document types such as technical manuals or answers to referees.

- glossaries The glossaries=false option deactives acronyms and the use of the glossaries package [\[10\]](#page-38-6).
- references The references=false option prevents the cleveref pacakge [\[11\]](#page-38-7) from being loaded and deactivates further redefinitions of reference macros.

### <span id="page-3-0"></span>**1.1.2 Compatibility**

The compatibility options activate the compatibility mode for certain classes and packages used for publications in high energy physics. They are mostly suitable combinations of options described in the previous section. If hep-paper is able to detect the presence of such a class or package, *i*.*e*. if it is loaded before the heppaper package, the compatibility mode is activated automatically.

- beamer The beamer option activates the beamer [\[12\]](#page-38-8) compatibility mode.
	- jhep The jhep option activates the JHEP [\[13\]](#page-38-9) compatibility mode.
	- jcap The jcap option activates the JCAP [\[14\]](#page-38-10) compatibility mode.
- revtex The revtex option activates the REVT<sub>F</sub>X [\[15\]](#page-38-11) compatibility mode.
	- pos The pos option activates the PoS compatibility mode.

#### <span id="page-3-1"></span>**1.1.3 Reactivation**

The hep-paper package deactivates unrecommended macros, which can be reactivated manually.

manualplacement The manualplacement option reactivates manual float placement.

eqnarray The eqnarray option reactivates the depreciated eqnarray environment.

### <span id="page-3-2"></span>**2 Macros and environments**

#### <span id="page-3-3"></span>**2.1 Title page**

\author In order to facilitate multiple authors with different affiliations the authblk pack- \affiliation age [\[16\]](#page-38-12) is loaded. The following lines add *e*.*g*. two authors with different affiliations

- \email \author[1]{Author one \email{Email one}} \affiliation[1]{Affiliation one} \author[2]{Author two \email{Email two}} \affiliation[1,2]{Affiliation two}
	- \title The [PDF](#page-2-5) meta information is set according to the \title{h*text*i} and \author  $\{\langle text \rangle\}$  information.
- \preprint The \preprint{h*numer*i} macro places a pre-print number in the upper right corner of the title page.
- abstract The abstract environment is adjusted to not start with an indentation.

### <span id="page-4-0"></span>**2.2 Text**

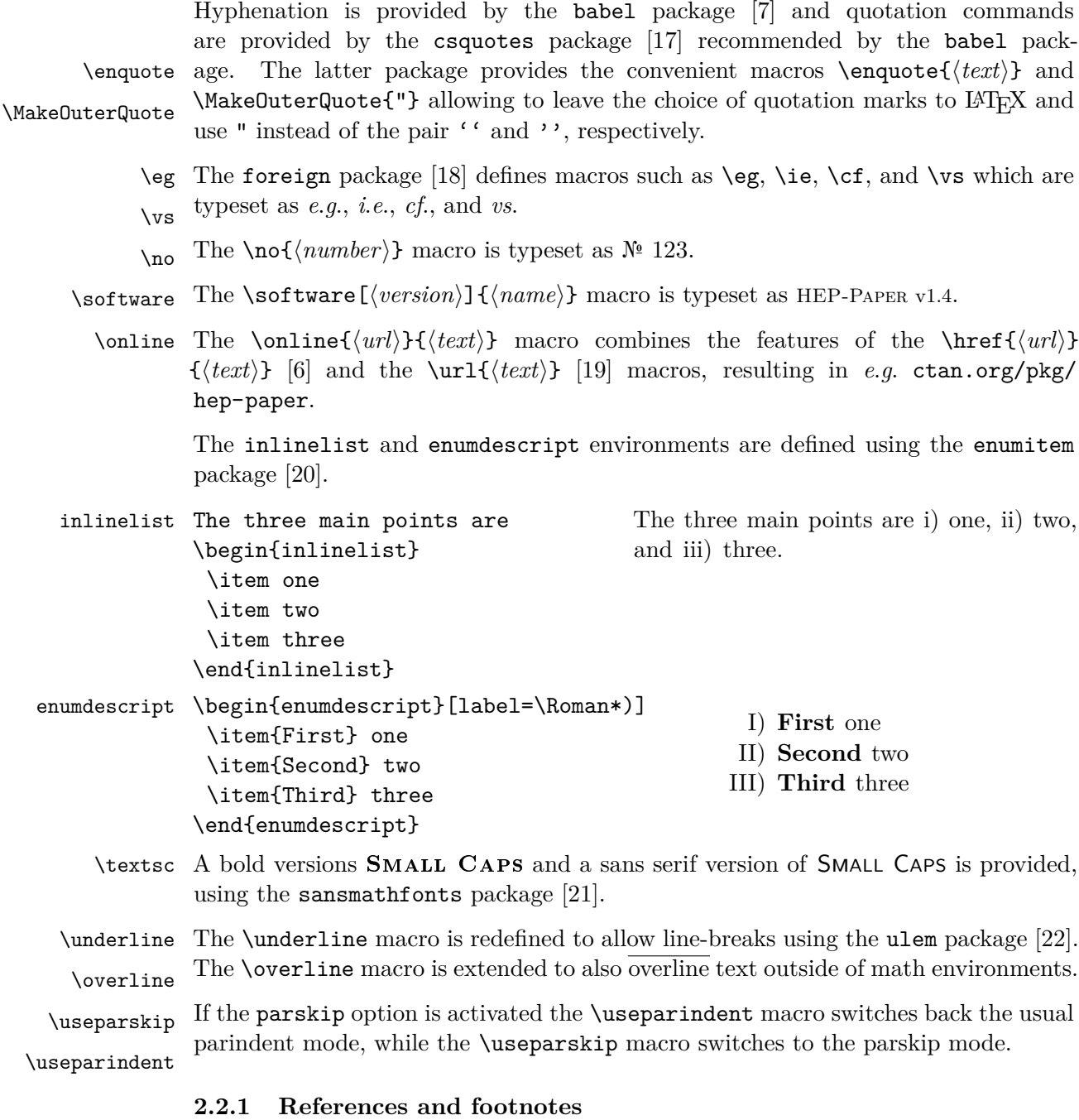

- <span id="page-4-1"></span>\cref References are extended with the cleveref package [\[11\]](#page-38-7), which allows to *e*.*g*. just type \cref{ $\langle key \rangle$ } in order to write 'figure 1'. Furthermore, the cleveref package allows to reference multiple objects within one  $\cref{\{key1,key2\}}$ .
- \cite Citations are adjusted to not start on a new line in order to avoid the repeated use

of  $\sim$  \cite{ $\langle key \rangle$  }.

\ref References are also adjusted to not start on a new line and are redefined in order to \eqref handle multiple references at once.

\subref \footnote

Footnotes are adjusted to swallow white space before the footnote mark and at the beginning of the footnote text.

#### <span id="page-5-0"></span>**2.2.2 Acronyms**

\shortacronym

\longacronym

\acronym The \acronym<sup> $\langle * \rangle$ </sup>[ $\langle type set \ abbreivation \rangle$ ] $\langle * \rangle$  $\{definition \}$ [\plural *definition*)] macro generates the singular  $\langle$ *abbreviation* $\rangle$  and plural  $\langle$ *abbreviation* $\rangle$ s macros. The first star prevents the addition of an 's' to the abbreviation plural. The second star restores the T<sub>EX</sub> default of swallowing subsequent white space. The long form is only shown at the first appearance of these macros, later appearances generate the abbreviation with a hyperlink to the long form. Capitalization at the beginning of paragraphs and sentences is ensured. The \shortacronym and \longacronym macros are drop-in replacements of the \acronym macro showing only the short or \resetacronym long form of their acronym. The first use form of the acronym can be enforced by \dummyacronym resetting the acronym counter with \resetacronym{ $\langle key \rangle$ }. If the acronym counter equals one at the end of the document the short form of the acronym is not introduced. Placing a  $\dim\gamma(xkey)$  at the end of the document ensures that the short form is introduced.

### <span id="page-5-1"></span>**2.3 Math**

The mathtools [\[23\]](#page-39-0) and amssymb [\[24\]](#page-39-1) packages are loaded. They in turn load the  $\mathcal{A}_{\mathcal{A}}$ -LAT<sub>E</sub>X amsmath [\[25\]](#page-39-2) and amsfonts [\[24\]](#page-39-1) packages. Bold math, via \mathbf is improved by the bm package [\[26\]](#page-39-3), *i*.*e*. (*AbΓ δAbΓ δ*). Macros switching to bfseries such as  $\setminus \mathsf{section}(\langle text \rangle)$  are ensured to also typeset math in bold. This may cause \text trouble if bold symbols carry an additional non-implicit meaning. The \text{ $\langle text \rangle$ } macro makes it possible to write text within math mode, *i*.*e*. (AbΓδ**Ab**Γδ). The often used  $\mathrm{\text{hct}}$  and  $\mathrm{\text{hct}}$  macros are *not* the correct tool for this purpose, as they switch to roman font shape. This behaviour conflicts *e*.*g*. with the \mathsf sansserif package option. The math sans serif alphabet is redefined to be italic sans serif if the main text is serif and italic serif if the main text is sans serif, *i*.*e*. \mathscr (AbΓ δAbΓ δ). The \mathcal font *i*.*e*. (ABCD) is accompanied by the \mathscr font \mathbb *i.e.* ( $\mathscr{A}\mathscr{B}\mathscr{C}\mathscr{D}$ ). The \mathbb font is improved by the doublestroke package [\[27\]](#page-39-4) and adjusted depending on the sansserif option *i*.*e*. (Ah1). Finally, the \mathfrak font \mathfrak is also available *i.e.* (2la 3b12). Details about the font handling in T<sub>E</sub>X can be found in reference [\[28\]](#page-39-5). \nicefrac The \frac{ $\langle number\rangle$ }  $\langle number\rangle$ } macro is accompanied by \nicefrac{ $\langle number\rangle$ } \flatfrac  $\{\langle number \rangle\}$  and  $\{\text{number}\}\{\langle number \rangle\}$  leading to  $\frac{1}{2}$ ,  $\frac{1}{2}$ , and  $\frac{1}{2}$ . Diagonal matrix **\diag** and signum **\sgn** operators are defined.

\diag

\sgn The  $\mathcal{f}(name)\$ [ $\{arguments\}$ ] $\{\langle code \rangle\}$  macro (re-)defines macros only within

\mathdef

math mode without changing the text mode definition.

\i The imaginary unit i and the differential d are defined using this functionality.

subequations

\d For longer paper it can be useful to re-number the equation in accordance with the \numberwithin section numbering \numberwithin{equation}{section}. In order to further reduce the size the of equation counter it can be useful to wrap align environments with multiple rows in a subequations environment. Both macros are provided by the amsmath package.

- eqnarray The depreciated eqnarray environment is undefined as long this behaviour is not prevented by the eqnarray package option. The split, multline, align, multlined, aligned, alignedat, and cases environments of the amsmath and mathtools packages should be used instead.
- equation Use the equation environment for short equations.

\begin{equation} left = right  $\backslash$ . \end{equation}

$$
left = \boxed{\text{right}} \tag{1}
$$

multline Use the multline environment for longer equations.

```
\begin{multline}
 left = right 1 \setminus+ right 2 \backslash.
\end{multline}
```
 $\left| \text{left} \right| = \left| \right|$  right 1  $+$  right 2  $(2)$ 

split Use the split sub environment for equations in which multiple equal signs should be aligned.

```
\begin{equation} \begin{split}
 left &= right 1 \setminus&= right 2 \backslash.
\end{split} \end{equation}
```
 $\left| \text{left} \right| = \left| \right|$  right 1 = right 2 *.* (3)

align Use the align environment for the vertical alignment and horizontal distribution of multiple equations.

```
\begin{subequations} \begin{align}
 left &= right \setminus , &
 left &= right \, \\
 left k = right \ . &
 left k = right \ \ .\end{align} \end{subequations}
                                                           left = |right|, |left| = |right|, |left| = |right|, (4a)\left| \text{left} \right| = \left| \text{right} \right|, \left| \text{left} \right| = \left| \text{right} \right|. (4b)
```

```
aligned Use the aligned environment within a equation environment if the aligned equa-
        tions should be labeled with a single equation number.
```
multlined Use the multlined environment if either split or align contain very long lines.

```
\begin{equation} \begin{split}
 left &= right 1 \backslash\ &=
 \begin{multlined}[t]
  right 2 \setminus + right 3 \setminus.
 \end{multlined}
\end{split} \end{equation}
                                                         \left| \text{left} \right| = \left| \right| right 1
                                                              = right 2
                                                                       + right 3 .
                                                                                             (5)
```
alignat Use the alignat environment together with the \mathllap macro for the alignment of multiple equations with vastly different lengths.

```
\begin{subequations}
\begin{alignat}{2}
 left k = \text{long right } k k \ \ , \ \ \ \ \ \le. 2 &= ri. 2 \setminus , &=\mathcal{L} = r_i. 3 & \.
\end{alignat} \end{subequations}
```
<span id="page-7-1"></span>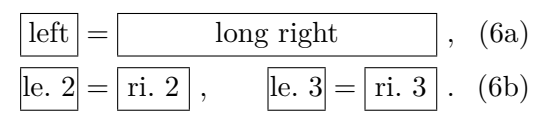

As a rule of thumb if you have to use \notag, \nonumber, or perform manual spacing via \quad you are probably using the wrong environment.

#### <span id="page-7-0"></span>**2.3.1 Physics**

Greek letters are adjusted to always be italic and upright in math and text mode, respectively, using the fixmath [\[29\]](#page-39-6) and alphabeta [\[30\]](#page-39-7) packages. This allows differentiations like

$$
\sigma = 5 \,\text{fb} \,, \qquad \text{at } 5 \,\sigma \text{ C.L.} \,, \qquad \mu = 5 \,\text{cm } , \qquad l = 5 \,\text{\mu m } , \qquad (7)
$$

and *e.g.* to distinguish gauge  $\nu$  and mass  $\nu$  eigenstates in models with massive neutrinos. Additionally, Greek letters can also be directly typed using Unicode.

\ev The physics package [\[31\]](#page-39-8) provides additional macros such as

\pdv \comm

$$
\langle \phi \rangle
$$
,  $\frac{\partial^n f}{\partial x^n}$ ,  $[A, B]$ ,  $\mathcal{O}(x^2)$ ,  $x\Big|_0^\infty$ ,  $\det(M)$ . (8)

\order

The \cancel{h*characters*i} macro from the cancel [\[32\]](#page-39-9) package and the \slashed \cancel \slashed the Dirac slash notation *i*.*e*. *∂/*, respectively.  $\{\langle character \rangle\}$  macro from the slashed [\[33\]](#page-39-10) package allow to cancel math and use

A better looking over left right arrow is defined *i*.*e*. ↔ \overleftright *∂*.

 $\mathcal{L}$  The correct spacing for units, *cf.* [equation \(7\),](#page-7-1) is provided by the macro  $\unit[\langle value \rangle]$  $\sum_{\text{inv}}$  { $\langle \text{unit}\rangle$ } from the units package [\[34\]](#page-39-11) which can also be used in text mode. The macro  $\infty$ [*\inv*[*\power*}]{*\text*}} allows to avoid math mode also for inverse units such as 5 fb<sup>-1</sup> typeset via \unit[5]{\inv{fb}}.

<span id="page-8-1"></span>

| \begin{panels}{.6}                   |        |     |  |                                                                                                    |                                    |  |
|--------------------------------------|--------|-----|--|----------------------------------------------------------------------------------------------------|------------------------------------|--|
| code                                 |        | one |  | two                                                                                                    |                                    |  |
| $\mathcal{1}.4$                      |        |     |  | $\begin{array}{cccc} \text{a} & \text{b} & \text{c} & \text{d} \\ \text{b} & \text{c} & \text{d} \end{array}$ |                                    |  |
| \begin{tabular}\end{tabular}         |        |     |  |                                                                                                    |                                    |  |
| \end{panels}                         |        |     |  |                                                                                                    | (b) The booktabs and multirow fea- |  |
| (a) Code for this panel environment. | tures. |     |  |                                                                                                    |                                    |  |

Table 1: Example use of the panels environment in Panel [\(a\)](#page-8-1) and the features from the booktabs and multirow packages in Panel [\(b\).](#page-8-1)

#### <span id="page-8-0"></span>**2.4 Floats**

figure Automatic float placement is adjusted to place a single float at the top of pages and table to reduce the number of float pages, using the LAT<sub>EX</sub> macros.

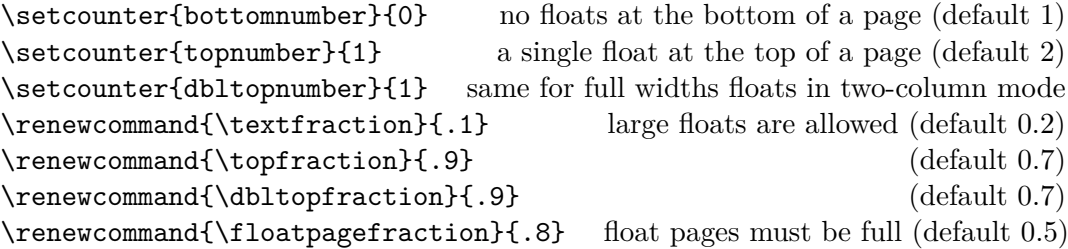

Additionally, manual float placement is deactivated but can be reactivated using the manualplacement package option. It is however recommended to archive the desired design by adjusting above macros. The most useful float placement is usually \raggedright archived by placing the float *in front* of the paragraph it is referenced in first. The float environments have been adjusted to center their content. The usual behaviour can be reactivated using \raggedright.

- panels The panels environment makes use of the subcaption package [\[35\]](#page-39-12). It provides \panel sub-floats and takes as mandatory argument either the number of sub-floats (de-
- fault 2) or the width of the first sub-float as fraction of the \linewidth. Within the \begin{panels}[/vertical alignment}]{\/vidth}} environment the \panel macro initiates a new sub-float. In the case that the width of the first sub-float has been given as an optional argument to the panels environment the  $\mathcal{w}(width)$  macro takes the width of the next sub-float as mandatory argument. The example code is presented in [table 1a.](#page-8-1)
- tabular The booktabs [\[36\]](#page-39-13) and multirow [\[37\]](#page-39-14) packages are loaded enabling publication quality tabulars such as in [table 1b.](#page-8-1)
- \graphic The graphicx package [\[38\]](#page-39-15) is loaded and the \graphic[\*width*}]{\*figure*}} macro \graphics is defined, which is a wrapper for the \includegraphics{ $\langle figure\rangle$ } macro and takes the figure width as fraction of the \linewidth as optional argument (default 1). If the graphics are located in a sub-folder its path can be indicated by \graphics{\*subfolder*}}.

### <span id="page-9-0"></span>**2.5 Bibliography**

\bibliography The biblatex package [\[9\]](#page-38-5) is loaded for bibliography management. The user has  $\phi$  to add the line  $\bibliography{\mbox{\n*my.bib}*$  to the preamble of the document and \printbibliography at the end of the document. The bibliography is generated by BIBER [\[39\]](#page-39-16). biblatex is extended to be able to cope with the collaboration and reportNumber fields provided by [inspirehep.net](https://inspirehep.net) and a bug in the volume number is fixed. Additionally, the PubMed IDs are recognized and [ctan.org](https://ctan.org), [github.com](https://github.com), [gitlab.com](https://gitlab.com), [bitbucket.org](https://bitbucket.org), [launchpad.net](https://www.launchpad.net), [sourceforge.net](https://sourceforge.net), and erratum [hepforge.org](https://hepforge.org) are valid eprinttypes. Errata can be included using the related feature.

```
\text{circle}(\text{key1}),. . . ,
   relatedtype="erratum",
   related="\langle key2 \rangle",
}
\text{circle}(\text{key2}),
   . . . ,
}
```
### <span id="page-9-1"></span>**3 Conclusion**

The hep-paper package provides a matching selection of preloaded packages and additional macros enabling the user to focus on the content instead of the layout by reducing the amount of manual tasks. The majority of the loaded packages are fairly lightweight, the others can be deactivated with package options.

arxiv-collector arxiv.org [\[40\]](#page-39-17) requires the setup dependent bbl files instead of the original bib files, which causes trouble if the local LATEX version differs from the one used by arXiv. The arxiv-collector python script [\[41\]](#page-39-18) alleviates this problem by collecting all files necessary for publication on arXiv (including figures).

### <span id="page-10-0"></span>**A Options**

Load the pdftexcmds [\[42\]](#page-39-19) and kvoptions [\[43\]](#page-39-20) packages and define a hep namespace.

```
1 \RequirePackage{pdftexcmds}
2 \RequirePackage{kvoptions}
3 \SetupKeyvalOptions{
4 family=hep,
5 prefix=hep@
6 }
```
paper Define a paper= $\langle size \rangle$  option. Make A4 paper the default.

7 \DeclareStringOption[a4]{paper}

font Define a font= $\langle size \rangle$  option. Make 11 pt the default font size.

8 \DeclareStringOption[11pt]{font}

lang Define the lang option, which takes the values provided by the babel package [\[7\]](#page-38-3). Make british the default language.

9 \DeclareStringOption[british]{lang}

sansserif Define the option pair serif and sansserif controling the font shape of the whole document.

> 10 \DeclareBoolOption[true]{serif} 11 \DeclareComplementaryOption{sansserif}{serif}

parskip Define the option pair parindent and parskip controlling the separation of paragraphs.

> 12 \DeclareBoolOption[true]{parindent} 13 \DeclareComplementaryOption{parskip}{parindent}

### <span id="page-10-1"></span>**A.1 Deactivation**

defaults Define the defaults option which deactivates the paper and font options and prevents the change of the class defaults by this package.

14 \DeclareBoolOption[false]{defaults}

title Provide the option title for deactivating redefinition of title macros.

15 \DeclareBoolOption[true]{title}

bibliography Provide the option bibliography for passing a style string to the biblatex package [\[9\]](#page-38-5) or disabling the automatic loading of biblatex.

16 \DeclareStringOption[numeric-comp]{bibliography}

glossaries Provide the option glossaries able to turn of the use of the glossaries package [\[10\]](#page-38-6).

17 \DeclareBoolOption[true]{glossaries}

references Provide the option references for preventing the cleveref package from being loaded redefinitions of reference macros.

18 \DeclareBoolOption[true]{references}

#### <span id="page-11-0"></span>**A.2 Compatibility**

- beamer Provide the option beamer for beamer [\[12\]](#page-38-8) compatibility mode. 19 \DeclareBoolOption[false]{beamer}
- revtex Provide the option revtex for REVT<sub>EX</sub> [\[15\]](#page-38-11) compatibility mode. 20 \DeclareBoolOption[false]{revtex}
	- jhep Provide the option jhep for JHEP [\[13\]](#page-38-9) compatibility mode. 21 \DeclareBoolOption[false]{jhep}
	- jcap Provide the option jcap for JCAP [\[14\]](#page-38-10) compatibility mode. 22 \DeclareBoolOption[false]{jcap}
	- pos Provide the option pos for PoS compatibility mode. 23 \DeclareBoolOption[false]{pos}

### <span id="page-11-1"></span>**A.3 Reactivation**

- eqnarray Provide the option eqnarray for reactivating the eqnarray environment. 24 \DeclareBoolOption[false]{eqnarray}
- manualplacement Provide the manualplacement option for reactivating the manual placement of floats. 25 \DeclareBoolOption[false]{manualplacement}

#### <span id="page-11-2"></span>**A.4 Process options**

26 \ProcessKeyvalOptions\*

#### <span id="page-11-3"></span>**A.5 Set compatibility**

Set the pos compatibility options.

27\@ifclassloaded{PoS}{\setkeys{hep}{pos}}{}

```
28 \ifhep@pos
29 \setkeys{hep}{defaults, title=false}
30 \DeclareRobustCommand\boldmath{\@nomath\boldmath\mathversion{bold}}
31 \fi
```
Set the beamer compatibility options.

```
32\@ifclassloaded{beamer}{\setkeys{hep}{beamer}}{}
33 \ifhep@beamer
34 \setkeys{hep}{defaults, title=false, references=false, sansserif}
35 \fi
```
Set the revtex compatibility options.

```
36 \@ifclassloaded{revtex4}{\setkeys{hep}{revtex}}{}
37 \@ifclassloaded{revtex4-1}{\setkeys{hep}{revtex}}{}
38 \@ifclassloaded{revtex4-2}{\setkeys{hep}{revtex}}{}
39 \ifhep@revtex
40 \setkeys{hep}{defaults, title=false, bibliography=false, lang=american}
41 \fi
```
Define the SISSA conditional.

```
42 \@ifpackageloaded{jheppub}{\setkeys{hep}{jhep}}{}
43 \@ifpackageloaded{jcappub}{\setkeys{hep}{jcap}}{}
44 \newif\ifhep@sissa
45 \ifhep@jhep\hep@sissatrue
46 \else
47 \ifhep@jcap\hep@sissatrue
48 \else\hep@sissafalse
49 \sqrt{f}50 \setminus fi
```
Set the SISSA compatibility options.

```
51 \ifhep@sissa
52 \setkeys{hep}{title=false, bibliography=false}
53 \PassOptionsToPackage{
54 colorlinks=true, linktocpage=true, pdfproducer=medialab, pdfa=true,
55 urlcolor=blue, anchorcolor=blue, citecolor=blue, filecolor=blue,
56 linkcolor=blue, menucolor=blue, pagecolor=blue
57 }{hyperref}
58 \PassOptionsToPackage{reset}{geometry}
59 \ifmmode \big\vert 59 \ifmmode \big\vert 59 \ifmmode \big\vert
```
Set the JHEP compatibility options.

 \ifhep@jhep \voffset 0in \hoffset 0in \fi

### <span id="page-13-0"></span>**B Text**

Load the alphabeta package [\[30\]](#page-39-7) first in order to archive the correct behaviour. The alphabeta package provides upright Greek letters in text mode.

64 \RequirePackage{alphabeta}

Set the whole text to sans serif if requested. Load the sansmathfonts package [\[21\]](#page-38-17) first. Although, most fonts will later be overwritten by the lmodern package [\[4\]](#page-38-0) some mathematical objects are ensured to be in sans serif.

```
65 \ifhep@serif\else
66 \RequirePackage{sansmathfonts}
67 \renewcommand\familydefault{\sfdefault}
68 \fi
```
\ifxetexorluatex Load the ifluatex [\[44\]](#page-40-0) and ifxetex [\[45\]](#page-40-1) packages. Define the \ifxetexorluatex conditional checking if the package is executed by  $\text{Lu} \text{a} \text{L} \text{a} \text{L} \text{a} \text{L} \text{b} \text{R}$ .

```
69 \RequirePackage{ifluatex}
70 \RequirePackage{ifxetex}
71 \newif\ifxetexorluatex
72 \ifxetex\xetexorluatextrue
73 \else
74 \ifluatex\xetexorluatextrue
75 \else\xetexorluatexfalse
76 \fi
77 \text{ t}
```
Pick the correct font encoding depending on the engine used and load the fontenc package [\[46\]](#page-40-2) with this encoding. For details of the font encoding see [\[47\]](#page-40-3).

```
78 \ifxetexorluatex
79 \def\hep@encoding{TU}
80 \else
81 \def\hep@encoding{T1}
82 \fi
83 \RequirePackage[\hep@encoding]{fontenc}
```
Fix the remaining coputer modern fonts [\[48\]](#page-40-4), load the lmodern font [\[4\]](#page-38-0), the textcomp extension [\[49\]](#page-40-5), and the microtype font optimization [\[5\]](#page-38-1).

```
84 \RequirePackage{fix-cm}
85 \RequirePackage{lmodern}
86 \RequirePackage{textcomp}
87 \RequirePackage{microtype}
```
Define bold and sans serif small caps font shapes using the fontspec package [\[50\]](#page-40-6). The font abbreviations are

**lmr** Latin modern roman font

**lmss** Latin modern sans serif font **cmss** Computer modern sans serif font **xcmss** Extended computer modern sans serif font (from the sansmathfonts package [\[21\]](#page-38-17)) **bx** Bold extended series **b** Bold series **m** Medium weight and width series **c** Medium weight, condensed width series **sc** Caps and small caps font shape \ifxetexorluatex

```
89 \RequirePackage{fontspec}
90 \setmainfont{Latin Modern Roman}[
91 UprightFeatures={SmallCapsFont={[lmromancaps10-regular.otf]}},
92 BoldFeatures={
93 SmallCapsFeatures={Letters=SmallCaps},
94 SmallCapsFont={[cmunbx.otf]}
95 }
96 ]
97 \DeclareFontShape{\hep@encoding}{lmss}{bx}{sc}{<->cmssbxcsc10}{}
98 \DeclareFontShape{\hep@encoding}{lmss}{b}{sc}{<->cmssbxcsc10}{}
99 \DeclareFontShape{\hep@encoding}{lmss}{m}{sc}{%
100 <-9>cmsscsc8<9-10>cmsscsc9<10->cmsscsc10%
101 }{}
102 \else
103 \rmfamily
104 \DeclareFontShape{\hep@encoding}{lmr}{b}{sc}{<->ssub*cmr/bx/sc}{}
105 \DeclareFontShape{\hep@encoding}{lmr}{bx}{sc}{<->ssub*cmr/bx/sc}{}
106 \sffamily
107 \DeclareFontShape{\hep@encoding}{lmss}{bx}{sc}{<->ssub*xcmss/bx/sc}{}
108 \DeclareFontShape{\hep@encoding}{lmss}{b}{sc}{<->ssub*xcmss/bx/sc}{}
109 \DeclareFontShape{\hep@encoding}{lmss}{m}{sc}{<->ssub*xcmss/m/sc}{}
110 \fi
```
Load the inputenc [\[51\]](#page-40-7) package.

 \ifxetexorluatex\else \RequirePackage[utf8]{inputenc} \fi

Load the babel [\[7\]](#page-38-3) package for hyphenation and the recommended csquotes package [\[17\]](#page-38-13).

 \RequirePackage[\hep@lang]{babel} \RequirePackage{csquotes}

\underline Load the ulem package [\[22\]](#page-38-18) for hyphenable underlined text.

 \RequirePackage[normalem]{ulem} \let\underline\uline

### <span id="page-15-0"></span>**B.1 Font size**

Undefine previously defined font sizes and load the LATEX font size file corresponding to the font size option.

```
118 \ifhep@defaults\else
119 \def\hep@remove@pt#1pt{#1}
120 \edef\hep@pt@size{\expandafter\hep@remove@pt\hep@font}
121 \let\small\relax
122 \let\footnotesize\relax
123 \let\scriptsize\relax
124 \let\tiny\relax
125 \let\large\relax
126 \let\Large\relax
127 \let\LARGE\relax
128 \let\huge\relax
129 \let\Huge\relax
130 \input{size\hep@pt@size.clo}
131 \fi
```
### <span id="page-15-1"></span>**B.2 Text macros**

\vs Load the foreign package [\[18\]](#page-38-14) in order to highlight abbreviations and vocabularies from foreign languages. Add the missing \vs command.

```
132 \ifnum\pdf@strcmp{\hep@lang}{american}=0
133 \newcommand{\hep@lang@foreign}{USenglish}
134 \else
135 \ifnum\pdf@strcmp{\hep@lang}{USenglish}=0
136 \newcommand{\hep@lang@foreign}{USenglish}
137 \else
138 \newcommand{\hep@lang@foreign}{british}
139 \fi
140 \text{ t}141 \RequirePackage[all, \hep@lang@foreign]{foreign}
142 \DeclareRobustCommand\vs{\xperiodafter{{\foreignabbrfont{vs}}}}
```
The foreign package relies on the xspace package  $[52]$ . Ensure that  $\xi$ xspace is compatible with the \enquote macro from the csquote package.

\xspaceaddexceptions{\csq@qclose@i}

\no Define the macro \no{ $\langle number \rangle$ } for the use of № with appropriate spacing.

\newcommand{\no}[1]{\textnumero~#1}

\software Define a macro for software with optional version information \software[ $\langle version \rangle$ ]  $\{\langle name \rangle\}$ , using the relsize package [\[53\]](#page-40-9).

\RequirePackage{relsize}

```
146 \newcommand{\software}[2][\hspace{-\fontdimen2\font}]{%
147 {\smaller\textsc{#2}~#1}%
148 }
```
\online Define the \online{ $\text{}\{u\}$ } macro combining the features of the \href and the \url macros.

149 \newcommand{\online}[2]{\href{#1}{\nolinkurl{#2}}}

### <span id="page-16-0"></span>**B.3 Lists**

Load the enumitem package [\[20\]](#page-38-16).

150 \RequirePackage[inline]{enumitem}

inlinelist Define an inline list environment.

```
151 \newlist{inlinelist}{enumerate*}{1}
152 \setlist*[inlinelist,1]{%
153 label=\roman*), itemjoin={,\ }, itemjoin*={, and\ }, after=.%
154 }
```
enumdescript Define an enumdescript list environment.

```
155 \newlist{enum@descript}{enumerate}{2}
156 \setlist[enum@descript]{label=\arabic*.}
157\newenvironment{enumdescript}[1][]{
158 \begin{enum@descript}[#1]
159 \let\hep@item\item
160 \renewcommand{\item}[2][]{
161 \ifx&##1&\hep@item\else\hep@item[##1]\fi
162 \textbf{##2}\ifx##2\empty\else~\fi\@ifnextchar\par\@gobble\relax
163 }
164 }{\end{enum@descript}}
```
### <span id="page-16-1"></span>**C Geometry**

Load the geometry package [\[3\]](#page-37-3) and adjust the text width and height to the values of the a4wide package [\[2\]](#page-37-2). This step must happen after readjusting the font size in [appendix B.1.](#page-15-0)

```
165 \ifhep@defaults\else
166 \RequirePackage{geometry}
167 \geometry{%
168 \hep@paper paper,
169 hscale=.75,
170 vscale=.8,
171 vmarginratio=3:4,
172 includeheadfoot
```
 } \fi

\useparskip Load the parskip package [\[8\]](#page-38-4) if requested and provide two commands switching \useparindent between the two paragraph modes.

```
175 \ifhep@parindent\else
176 \RequirePackage{parskip}
177 \newcommand{\useparskip}{%
178 \setlength{\parskip}{.5\baselineskip plus 2pt}%
179 \setlength{\parindent}{0pt}%
180 }
181 \newcommand{\useparindent}{%
182 \setlength{\parskip}{0pt}%
183 \setlength{\parindent}{15pt}%
184 \if@twocolumn\setlength\parindent{1em}
185 \else\setlength\parindent{1.5em}
186 \fi
187 }
188 \fi
```
### <span id="page-17-0"></span>**D Math**

Load the mathtools package [\[23\]](#page-39-0) which loads the amsmath package [\[25\]](#page-39-2). Additionally, load the amssymb package [\[24\]](#page-39-1) which provides further math symbols and also loads the amsfont package [\[24\]](#page-39-1). Allow page breaks within equations if necessary.

```
189 \RequirePackage{mathtools}
190 \RequirePackage{amssymb}
191 \allowdisplaybreaks[1]
```

```
\diag
\sgn
      Provide the \diag and \sgn operators
       192 \DeclareMathOperator{\diag}{diag}
```

```
193 \DeclareMathOperator{\sgn}{sgn}
```

```
\mathdef Define the \mathdef{\langle \text{name}\rangle [\langle \text{name}\rangle]{\langle \text{macro}\rangle} macro which (re-)defines
            macros in math mode only. This macro is implemented using the xparse pack-
            age [54].
```

```
194 \RequirePackage{xparse}
195 \DeclareDocumentCommand{\mathdef}{mO{0}m}{%
196 \expandafter\let\csname text\string#1\endcsname=#1
197 \expandafter\newcommand\csname math\string#1\endcsname[#2]{#3}
198 \DeclareRobustCommand#1{%
199 \ifmmode
200 \expandafter\let\expandafter\next\csname math\string#1\endcsname
201 \qquad \text{leless}202 \expandafter\let\expandafter\next\csname text\string#1\endcsname
```
 $203 \qquad \text{if} \quad$ 204 \next 205 }% 206 }

\i Provide an upright imaginary unit in math mode.

207 \AtBeginDocument{\mathdef{\i}{\operatorname{i}}}

\overline Redefine \overline to be a text macro using the ulem package [\[22\]](#page-38-18). Extend it as a math macro with the original definition from amsmath [\[25\]](#page-39-2).

```
208 \def\overline#1{{\renewcommand{\ULdepth}{-1.9ex}{}\uline{#1}}}
209 \DeclareRobustCommand{\over@line}[1]{\@@overline{#1}}
210 \mathdef{\overline}{\over@line}
```
\left Load the mleftright package [\[55\]](#page-40-11) and adjust the spacing around \left and \right.

\right

211 \RequirePackage{mleftright} 212 \mleftright

eqnarray Undefine the eqnarray environment if not prevented by package option.

```
213 \ifhep@eqnarray\else
214 \let\eqnarray\@undefined
215 \let\endeqnarray\@undefined
216 \fi
```
#### <span id="page-18-0"></span>**D.1 Math fonts**

\mathbf Load the bm package [\[26\]](#page-39-3) for superior boldmath after limiting the number of allocated math alphabets. Make math symbols bold whenever they appear in bold macros such as  $\setminus \mathsf{text}(text).$ 

```
217 \ifhep@serif\providecommand{\bmmax}{2}\else\providecommand{\bmmax}{1}\fi
218 \RequirePackage{bm}
219 \let\mathbf\bm
220 \g@addto@macro\bfseries{\boldmath}
```
\mathsf Load the fixmath package [\[29\]](#page-39-6) which ensures that upper Greek letters in math mode are italic. Ensure that also math mode is sans serif using the sfmath package [\[56\]](#page-40-12) if the sans serif option is used. Ensure that \mathsf is italic as well as sans serif and sans for sans and sans serif documents, respectively. The font abbreviations are

> **OML** TEX math italic font encoding **cmm** Computer modern math italic font **cmbr** Computer modern bright font **bx** Bold extended series **m** Medium weight and width series

**it** Italic font shape

```
221 \ifhep@serif
222 \RequirePackage{fixmath}
223 \newcommand\hep@sf@font{cmbr}
224 \else
225 \RequirePackage[slantedGreek]{sfmath}
226 \RequirePackage{sansmathfonts}
227 \newcommand\hep@sf@font{cmm}
228 \fi
229 \SetMathAlphabet{\mathsf}{normal}{OML}{\hep@sf@font}{m}{it}
230 \SetMathAlphabet{\mathsf}{bold}{OML}{\hep@sf@font}{bx}{it}
```
\mathscr Load the mathrsfs package for the \mathscr math script font.

```
231 \DeclareMathAlphabet{\mathscr}{U}{rsfs}{m}{n}
```
\mathbb Load the dsfont package [\[27\]](#page-39-4) and adjust the \mathbb math blackboard style font according to the (sans-) serif option.

```
232 \ifhep@serif
233 \newcommand\hep@bb@font{dsrom}
234 \else
235 \newcommand\hep@bb@font{dsss}
236 \fi
237 \SetMathAlphabet{\mathbb}{normal}{U}{\hep@bb@font}{m}{n}
```
### <span id="page-19-0"></span>**D.2 Physics notation**

\cancel Load the physics package [\[31\]](#page-39-8) which provides macros useful for publications in \slashed physics. Additionally, load the cancel [\[32\]](#page-39-9) and slashed [\[33\]](#page-39-10) packages which provide \unit the \cancel and \slashed macros. Finally, load the units package [\[34\]](#page-39-11) which provides the \units and \nicefrac macros.

> \RequirePackage{physics} \RequirePackage{cancel} \RequirePackage{slashed} \RequirePackage{units}

\inv Provide a macro for the inverse, useful in combination with the unit macro in text mode.

242 \newcommand{\inv}[2][1]{#2\ensuremath{^{-#1}}}

\d Provide a differential \d.

\AtBeginDocument{\mathdef{\d}{\dd}}

\oset Define a new overset macro \oset[\*offset*}]{\*over*}}{\*base*}}

```
244 \newcommand{\oset}[3][-1pt]{%
245 \raisebox{1pt}{\ensuremath{\mathop{#3}\limits^{%
246 \vbox to#1{\kern-2\ex@\hbox{$\scriptscriptstyle#2$}\vss}%
247 }}}%
248 }
```
\overleftright Define a over left right arrow \overleftright{ $\{base\}$ .

\newcommand{\overleftright}[1]{\oset{\leftrightarrow}{#1}}

### <span id="page-20-0"></span>**E Floats**

Adjust the LATEX float placement defaults

```
250 \setcounter{bottomnumber}{0} % 1
251 \setcounter{topnumber}{1} % 2
252 \setcounter{dbltopnumber}{1} % 2
253 \renewcommand{\topfraction}{.9} % .7
254 \renewcommand{\dbltopfraction}{.9} % .7
255 \renewcommand{\textfraction}{.1} % .2
256 \renewcommand{\floatpagefraction}{.8} % .5
```
figure Center the content of figure and table environments. Ignore the manual placement table if the manualplacement option is set to false.

```
257 \let\@figure@\figure%
258 \let\@end@figure@\endfigure%
259 \let\@table@\table%
260 \let\@end@table@\endtable%
261 \ifhep@manualplacement%
262 \renewenvironment{figure}[1][tbp]{%
263 \@figure@[#1]\centering%
264 }{\@end@figure@}%
265 \renewenvironment{table}[1][tbp]{%
266 \@table@[#1]\centering%
267 }{\@end@table@}%
268 \else%
269 \renewenvironment{figure}[1][]{%
270 \@figure@\centering%
271 }{\@end@figure@}%
272 \renewenvironment{table}[1][]{%
273 \@table@\centering%
274 }{\@end@table@}
275 \fi%
```
### <span id="page-20-1"></span>**E.1 Sub-floats**

\ifhep@journal Define a new journal conditional.

```
276 \newif\ifhep@journal
277 \ifhep@sissa\hep@journaltrue
278 \else
279 \ifhep@revtex\hep@journaltrue
280 \else
281 \ifhep@pos\hep@journaltrue
282 \else\hep@journalfalse
283 \fi
284 \overline{\text{ifi}}285 \fi
```
Prevent the caption package [\[57\]](#page-40-13) from complaining about the journal classes and packages.

```
286 \ifhep@journal
287 \setlength\abovecaptionskip{\f@size\p@}
288 \setlength\belowcaptionskip{0\p@}
289 \long\def\@makecaption#1#2{%
290 \vskip\abovecaptionskip
291 \sbox\@tempboxa{#1: #2}%
292 \ifdim \wd\@tempboxa >\hsize
293 #1: #2\par
294 \else
295 \global \@minipagefalse
296 \hb@xt@\hsize{\hfil\box\@tempboxa\hfil}%
297 \fi
298 \vskip\belowcaptionskip%<br>299 }
299 }
300 \fi
```
Load the subcaption package [\[35\]](#page-39-12). Provide the old \subcaption@minipage macro.

```
301 \RequirePackage[subrefformat=parens]{subcaption}
302 \captionsetup{font=small}
303 \captionsetup[sub]{font=small}
304 \providecommand*\subcaption@minipage[2]{%
305 \minipage#1{#2}\setcaptionsubtype\relax%
306 }
```
panels \panel Define the panels environment and the \panel macro.

```
307 \newenvironment{panels}[2][b]{%
```
Define an internal macro for global behaviour.

```
308 \newcommand{\begin@subcaption@minipage}[2][b]{%
309 \caption@withoptargs\subcaption@minipage[##1]{##2}%
310 \centering\vskip 0pt% 311 }
311 }
```
Define the \panel macro for the case that the number of panels is given.

```
312 \ifdim#2pt>1pt%
313 \newcommand{\panel}[1][b]{%
314 \endminipage\hfill\begin@subcaption@minipage[#1]{\linewidth/#2}%
315 }%
316 \begin@subcaption@minipage[#1]{\linewidth/#2}%
```
Define the \panel macro for the case that the width of the panel is given.

```
317 \else%
318 \newcommand{\panel}[2][b]{%
319 \endminipage\hfill\begin@subcaption@minipage[#1]{##2\linewidth}%
320 }%
321 \begin@subcaption@minipage[#1]{#2\linewidth}%
322 \fi%
323 }{\endminipage}
```
Reajust the captions to the revtex class using the ragged2e package [\[58\]](#page-40-14).

```
324 \ifhep@revtex
325 \RequirePackage{ragged2e}
326 \DeclareCaptionFormat{revtex}{#1#2\justifying{#3}}
327 \captionsetup{font=small, format=revtex}
328 \captionsetup[sub]{font=footnotesize, format=plain}
329 \renewcommand{\figurename}{Figure}
330 \renewcommand{\tablename}{Table}
331 \fi
```
### <span id="page-22-0"></span>**E.2 Tables**

```
tabular Enhance tabulars with the booktabs and multirow packages [36, 37].
```

```
332 \RequirePackage{booktabs}
333 \RequirePackage{multirow}
```
### <span id="page-22-1"></span>**E.3 Figures**

\graphic Provide the \graphic macro for the inclusion of figures using the graphicx package [\[38\]](#page-39-15).

```
334 \RequirePackage{graphicx}
335 \providecommand{\tikzsetnextfilename}[1]{}
336 \newcommand{\graphic}[2][1]{\tikzsetnextfilename{#2}{%
337 \centering\includegraphics[width=#1\linewidth]{#2}\par%
338 }}
```
\graphics Provide the \graphics macro for the inclusion of figures located in a subfolder.

\newcommand{\graphics}[1]{\graphicspath{{./#1/}}}

### <span id="page-23-0"></span>**F Title page**

Begin of title conditional.

\ifhep@title

\date Allow absent date field.

\date{}

### <span id="page-23-1"></span>**F.1 Authors**

\author Allow absent author field.

\author{}

Enable the handling of multiple authors with different affiliations using the authblk package [\[16\]](#page-38-12).

 \RequirePackage{authblk} \renewcommand\Affilfont{\footnotesize}

\email Define a macro for typesetting emails. Redefine this macro to place the email address in a footnote if called from within the **\author** macro **\author**{ $\langle name \rangle$  $\text{lemail}\$ .

```
345 \newcommand{\email}[1]{\online{mailto:#1}{#1}}
346 \let\hep@author\author
347 \def\author{%
348 \renewcommand{\email}[1]{\unskip\thanks{\online{mailto:##1}{##1}}}%
349 \hep@author
350 }
```
\affiliation Define the \affiliation macro, ensure that linebreaks happen after a comma.

```
351 \newcommand\active@comma{,\penalty-5\relax}
352 \newcommand\cat@comma@active{\catcode'\,\active}
353 {\cat@comma@active\gdef,{\active@comma}}
354 \newcommand\@affil[1]{%
355 \endgroup\@flushglue=0pt plus .5\linewidth\affil{#1}%
356 }
357 \def\@affil@opt[#1]#2{%
358 \endgroup\@flushglue=0pt plus .5\linewidth\affil[#1]{#2}%
359 }
360 \DeclareRobustCommand\@affiliation{\@ifnextchar[{\@affil@opt}{\@affil}}
361 \newcommand{\affiliation}{\begingroup\cat@comma@active\@affiliation}
```
### <span id="page-24-0"></span>**F.2 Preprint**

\preprint Define the \preprint macro using the varwidth package [\[59\]](#page-40-15).

```
362 \let\@preprint\relax
363 \newcommand\preprint[1]{\long\gdef\@preprint{#1}}
364 \RequirePackage{varwidth}
365 \newcommand{\@preprint@box}{%
366 \begin{varwidth}{\textwidth}%
367 \textsc{\small\@preprint}%
368 \end{varwidth}%
369 }
```
\maketitle Places a preprint number in the top right corner of the title page using the atbegshi [\[60\]](#page-40-16) and picture [\[61\]](#page-40-17) packages.

```
370 \RequirePackage{atbegshi}
371 \RequirePackage{picture}
372 \let\hep@maketitle\maketitle
373 \renewcommand{\maketitle}{%
374 \hep@maketitle%
375 \AtBeginShipoutFirst{%
376 \put(
377 \textwidth+\oddsidemargin-\widthof{\@preprint@box},
378 -2pt-\topmargin-\heightof{\@preprint@box}
379 ){\normalfont\@preprint@box}
380 }
381 }
```
### <span id="page-24-1"></span>**F.3 Abstract**

```
abstract Adjust the abstract environment to not start with indentation.
```

```
382 \@ifundefined{abstract}{}{%
383 \let\hep@abstract\abstract%
384 \renewcommand\abstract{\hep@abstract\noindent\ignorespaces}%
385 }
```
End of title conditional.

\fi

### <span id="page-24-2"></span>**G Bibliography**

Check if bibliography management is requested.

```
387 \ifnum\pdf@strcmp{\hep@bibliography}{false}=0\else
```
\bibliography Load the biblatex package [\[9\]](#page-38-5) with the datamodel defined in [appendix J.](#page-37-0)

\RequirePackage[style=\hep@bibliography, datamodel=hep-paper]{biblatex}

hep-paper Provide the \DeclareSortingTemplate macro for older biblatex installations. Define a new sorting template that sorts only multi key \cite entries according to their date and leaves the rest of the bibliography entries in the order they appear in the text.

```
389 \providecommand{\DeclareSortingTemplate}{\DeclareSortingScheme}
390 \DeclareSortingTemplate{hep-paper}{
391 \sort{\citeorder}
392 \sort[final]{\field{sortkey}}
393 \sort{\field{sortyear} \field{year} \literal{9999}}
394 \sort{\field{month}}
395 \sort{\field{eprint} \field{doi}}
396 \sort{\field{sorttitle} \field{title}}
397 \sort{\field{subtitle} \field{volume}}
398 }
```
Use the new sorting scheme and abbreviat all first names.

```
399 \ExecuteBibliographyOptions{
400 sorting=hep-paper,
401 giveninits=true
402 }
```
erratum Add new bibliography string 'Erratum' for the use in the relatedtype field.

```
403 \NewBibliographyString{erratum,erratums}
404 \DefineBibliographyStrings{english}{erratum={Erratum},erratums={Errata}}
405 \providecommand{\relateddelimerratum}{\addsemicolon\space}
```
#### \printbibliography Allow the bibliography to be printed sloppy

 \let\hep@printbibliography\printbibliography \renewcommand{\printbibliography}{\sloppy\hep@printbibliography}

#### <span id="page-25-1"></span><span id="page-25-0"></span>**G.1 Sourcemap**

```
\reg@exp@one
     \reg@exp@two
     \reg@exp@url
     \reg@exp@pmc
                  Define regular expressions in order to deal with inconsistent journal title and volume
                   naming as well as uniform resource locator (URL) protocols and the PMCID.
                   408 \newcommand{\reg@exp@one}{\regexp{\A(\p{L}+)?\d+(\p{L}+)?\Z}}
                   409 \newcommand{\reg@exp@two}{\regexp{\A(\p{L}+)?(\d+)(\p{L}+)?\Z}}
                   410 \newcommand{\reg@exp@url}{\regexp{\A(ht|f)tp(s)?:\/\/}}
                   411 \newcommand{\reg@exp@pmc}{\regexp{\A(PMC)?}}
\DeclareSourcemap Use the \DeclareSourcemap feature.
                   412 \DeclareSourcemap{%
                   413 \maps[datatype=bibtex, overwrite=true]{%
```

```
414 \max\{\%415 \step[fieldsource=Collaboration, final=true]%
              416 \step[fieldset=collaboration, origfieldval, final=true]
              417 }%
reportnumber Read the pre-print information if present.
              418 \map{%
              419 \step[fieldsource=reportNumber, final=true]%
              420 \step[fieldset=reportnumber, origfieldval, final=true]
              421 }%
     journal Move letters from the volume field to the journal field.
              422 \map[overwrite]{
              423 \step[fieldsource=volume, match=\reg@exp@one, final]
              424 \step[fieldsource=volume, match=\reg@exp@two, replace={$2}]
              425 \step[fieldsource=journal, fieldtarget=journaltitle]
              426 \step[fieldset=journaltitle, fieldvalue={\space$1$2}, append=true]
              427 }
         url Remove the protocol from URL.
              428 \map{
              429 \step[fieldsource=url, final=true]
              430 \step[fieldset=protocollessurl, origfieldval, final=true]
              431 \step[fieldsource=protocollessurl, match=\reg@exp@url, replace={}]<br>432 \
              432 }
         pmc Remove the PMC from the PMCID.
              433 \map{
              434 \step[fieldsource=pmcid, final=true]
              435 \step[fieldset=pmc, origfieldval, final=true]
              436 \step[fieldsource=pmc, match=\reg@exp@pmc, replace={}]
              437 }
              438 }%
              439 }
 \letbibmacro Provide the \letbibmacro macro for old biblatex installations.
              440 \providecommand{\letbibmacro}[2]{\csletcs{abx@macro@#1}{abx@macro@#2}}
collaboration Execute the author macro even if only the collaboration information if present and
              override the author information with collaboration information if present.
              441 \renewbibmacro*{author/translator+others}{%
              442 \ifboolexpr{
```
collaboration Read the collaboration information if present.

```
443 test \ifuseauthor and (
             444 not test {\ifnameundef{author}} or
             445 not test {\iffieldundef{collaboration}}
             446 )
             447 }
             448 {\usebibmacro{author}}
             449 {\usebibmacro{translator+others}}
             450 }
             451 \letbibmacro{hep@bib@author}{author}
             452 \renewbibmacro*{author}{%
             453 \iffieldundef{collaboration}{%
             454 \usebibmacro{hep@bib@author}}{\textit{\printfield{collaboration}}%
             455 }%
             456 }
        In: Remove spurious 'In:' if no journal is present.
             457 \renewbibmacro*{in:}{%
             458 \iffieldundef{journaltitle}{}{\printtext{\bibstring{in}\intitlepunct}}%
             459 }
        url Show URLs without the protocol.
             460 \DeclareFieldFormat{url}{%
             461 \mkbibacro{URL}\addcolon\space\online{#1}{\thefield{protocollessurl}}%
             462 }
 \bib@online Private \bib@online macro
             463 \newcommand{\bib@online}[2]{%
             464 \ifhyperref{\online{#1}{#2}}{\nolinkurl{#2}}%
             465 }
        pmid
Present PubMed IDs.
       pmcid
             466 \DeclareFieldFormat{pmid}{%
             467 \mkbibacro{PM}\addcolon\space%
             468 \bib@online{https://www.ncbi.nlm.nih.gov/pubmed/#1}{#1}%
             469 }
             470 \DeclareFieldFormat{pmc}{%
             471 \mkbibacro{PMC}\addcolon\space%
             472 \bib@online{https://www.ncbi.nlm.nih.gov/pmc/articles/PMC#1}{#1}%
             473 }
       pmcid
Add the pre-print and PubMed information if present.
       pmid
reportnumber
             474 \letbibmacro{hep-doi+eprint+url}{doi+eprint+url}
             475 \renewbibmacro*{doi+eprint+url}{%
             476 \usebibmacro{hep-doi+eprint+url}
```
\iffieldundef{pmc}{%

```
478 \iffieldundef{pmid}{}{\printfield{pmid}\newunit}%
479 }{\printfield{pmc}\newunit}
480 \iffieldundef{reportnumber}{}{%
481 \newunitpunct\textnumero\intitlepunct%
482 \textsc{\small\printfield{reportnumber}}%
483 \newunit%
484 }%
485 }
```
### <span id="page-28-0"></span>**G.2 Eprints**

```
\new@eprint Private \new@eprint macro
             486 \NewDocumentCommand{\new@eprint}{smm}{
             487 \DeclareFieldFormat{eprint:#2}{%
             488 \newcommand{\@path}{\IfBooleanT{#1}{\thefield{eprintclass}/}##1}%
             489 #2\addcolon\space\bib@online{#3/\@path}{\@path}%
            490 }%
            491 }
      CTAN Add CTAN as a eprint option
             492 \new@eprint{CTAN}{https://ctan.org/pkg}
             493 \DeclareFieldAlias{eprint:ctan}{eprint:CTAN}
    GitHub Add GitHub as a eprint option
             494 \new@eprint*{GitHub}{https://github.com}
             495 \DeclareFieldAlias{eprint:github}{eprint:GitHub}
    GitLab Add GitLab as a eprint option
             496 \new@eprint*{GitLab}{https://gitlab.com}
             497 \DeclareFieldAlias{eprint:gitlab}{eprint:GitLab}
 Bitbucket Add Bitbucket as a eprint option
             498 \new@eprint*{Bitbucket}{https://bitbucket.org}
             499 \DeclareFieldAlias{eprint:bitbucket}{eprint:Bitbucket}
 Launchpad Add Launchpad as a eprint option
             500 \new@eprint{Launchpad}{https://launchpad.net}
             501 \DeclareFieldAlias{eprint:launchpad}{eprint:Launchpad}
SourceForge Add SourceForge as a eprint option
             502 \new@eprint{SourceForge}{https://sourceforge.net/projects}
             503 \DeclareFieldAlias{eprint:launchpad}{eprint:SourceForge}
```
HEPForge Add HEPForge as a eprint option

```
504 \DeclareFieldFormat{eprint:hepforge}{%
505 HEPForge\addcolon\space\bib@online{https://#1/hepforge.org}{#1}%
506 }
507 \DeclareFieldAlias{eprint:HEPForge}{eprint:hepforge}
```
End check for bibliography option.

\fi

### <span id="page-29-0"></span>**H Hyperlinks, Footnotes and References**

Load the hyperref package [\[6\]](#page-38-2) enable Unicode encoding and hide links.

```
509 \RequirePackage{hyperref}
510 \hypersetup{
511 pdfencoding=auto, psdextra,
512 hidelinks, linktoc=all, breaklinks=true,
513 pdfcreator={}, pdfproducer={}
514 }
```
Set the [PDF](#page-2-5) meta data according to the paper information and ensure that unnecessary information is suppressed.

```
515\pdfstringdefDisableCommands{\def\varepsilon{\textepsilon}}
516 \AtBeginDocument{
517 \pdfstringdefDisableCommands{\let\ensuremath\@gobble}
518 \pdfstringdefDisableCommands{\let\mathsurround\@gobble}
519 \pdfstringdefDisableCommands{\let\unskip\@gobble}
520 \pdfstringdefDisableCommands{\let\thanks\@gobble}
521 \pdfstringdefDisableCommands{\let\footnote\@gobble}
522 \pdfstringdefDisableCommands{\let\\\@gobble}
523 }
524 \ifhep@revtex
525 \AtBeginShipout{\hypersetup{pdftitle={\@title}}}
526 \else
527 \ifhep@beamer\else
528 \AtBeginDocument{\hypersetup{pdftitle={\@title}}}
529 \fi
530 \overline{1}531 \ifhep@title
532 \AtBeginDocument{\hypersetup{pdfauthor=\AB@authlist}}
533 \else
534 \ifhep@beamer\else
535 \AtBeginDocument{\hypersetup{pdfauthor={\@author}}}
536 \setminusfi
537 \fi
```
### <span id="page-30-0"></span>**H.1 Footnotes**

Place a hyperlink from the footnote back to its referencing label using the footnotebackref package [\[62\]](#page-40-18).

538 \def\BackrefFootnoteTag{} 539 \RequirePackage{footnotebackref}

\footnote Ensure that no spaces appear before the footmark or at the beginning of the footnote.

```
540 \let\@foot@note\footnote
541 \renewcommand{\footnote}[1]{\unskip\@foot@note{\ignorespaces#1}}
```
### <span id="page-30-1"></span>**H.2 References**

Begin of references conditional

542 \ifhep@references

\cref Improve reference using the cleveref package [\[11\]](#page-38-7).

```
543 \RequirePackage[noabbrev, nameinlink]{cleveref}
544 \newcommand{\creflastconjunction}{, and\nobreakspace}
545 \crefname{enumi}{point}{points}
546 \crefname{inlinelisti}{point}{points}
```
\no@break@before Define a macro able to prevent line breaks.

```
547 \newcommand\no@break@before{%
548 \relax\ifvmode\else%
549 \ifhmode%
550 \ifdim\lastskip > 0pt%
551 \relax\unskip\nobreakspace%
552 \overrightarrow{fi}553 \fi%
554 \overline{554}555 }
```
 $\ref$  Adjust  $\ref{key}$  in order to prevent preceding line breaks and to enable the possibility to reference multiple references at once.

556 \let\hep@ref\ref 557 \AtBeginDocument{\renewcommand\ref{\no@break@before\labelcref}}

! Bug ! in equations the additional brackets from the cleveref macro conflict with the traditional  $(\ref{\key})$  approach

 $\equiv$  Adjust  $\equiv$   $\{key\}$  in order to prevent preceding line breaks and to enable the possibility to reference multiple equations at once.

558 \renewcommand\eqref{\no@break@before\labelcref}

```
\subset Adjust \subset Adjust \{key\} in order to prevent preceding line breaks.
```

```
559 \let\hep@subref\subref
560 \renewcommand\subref{\no@break@before\hep@subref}
561 \renewcommand*\subcaption@ref[2]{\begingroup%
562 \caption@setoptions{sub}%
563 \subcaption@reffmt\p@subref{\hep@ref#1{sub@#2}}%
564 \endgroup}
```
\subcref Provide the \subcref macro.

```
565 \newcommand{\subcref}[1]{\cref{sub@#1}}
```
\eqcrefname Define the \eqcrefname macro for named equation types.

```
566 \NewDocumentCommand{\eqcrefname}{mmo}{
567 \crefname{#1}{#2}{\IfValueTF{#3}{#3}{#2s}}
568 \creflabelformat{#1}{(##2##1##3)}
569 }
```
\labelcrefrange Define the missing \labelcrefrange{ $\{key1\}$ }{ $\{key2\}$ } macro.

```
570 \DeclareRobustCommand{\labelcrefrange}[2]{%
571 \@crefrangenostar{labelcref}{#1}{#2}%
572 }
```
End of references conditional

\fi

### <span id="page-31-0"></span>**H.3 Citations**

\cite Adjust \cite $\{\langle key \rangle\}$  in order to prevent preceding line breaks.

```
574 \let\hep@cite\cite
575 \renewcommand\cite{\no@break@before\hep@cite}
```
Begin of bibliography if.

\ifnum\pdf@strcmp{\hep@bibliography}{false}=0\else

Define bibstrings for reference names.

```
577 \NewBibliographyString{refname}
578 \NewBibliographyString{refsname}
579 \DefineBibliographyStrings{english}{%
580 refname = {reference},
581 refsname = {references}
582 }
```

```
\ccite
Define clever citation macros.
\Ccite
       583 \DeclareCiteCommand{\ccite}{%
       584 \ifnum\thecitetotal=1
       585 \bibstring{refname}%
       586 \else%
       587 \bibstring{refsname}%
       588 \fi%
       589 \addnbspace\bibopenbracket%
       590 \usebibmacro{cite:init}\usebibmacro{prenote}%
       591 }{\usebibmacro{citeindex}\usebibmacro{cite:comp}}{}{%
       592 \usebibmacro{cite:dump}\usebibmacro{postnote}%
       593 \bibclosebracket%
       594 }
       595
       596 \newrobustcmd*{\Ccite}{\bibsentence\ccite}
```
End of biblatex if.

\fi

### <span id="page-32-0"></span>**I Acronyms**

Acronyms are implemented with the glossaries-extra package [\[63\]](#page-40-19) which is an extension of the glossaries package [\[10\]](#page-38-6) and must be loaded after the hyperref pacakge in [appendix H.](#page-29-0)

```
598 \ifhep@glossaries
599 \RequirePackage[nostyles]{glossaries-extra}
```
The entry count feature is used.

```
600 \glsenableentrycount
601 \glssetcategoryattribute{abbreviation}{entrycount}{1}
```
Provide macros for older glossaries-extra installations.

```
602 \providecommand{\glsxtrusefield}[2]{\@gls@entry@field{#1}{#2}}
603 \providecommand{\glsxtrsetfieldifexists}[3]{\glsdoifexists{#1}{#3}}
604 \providecommand{\gGlsXtrSetField}[3]{%
605 \glsxtrsetfieldifexists{#1}{#2}{%
606 \csgdef{glo@\glsdetoklabel{#1}@#2}{#3}%
607 }%
608 }
```
Hyperlinks from the abbreviation to their definition in the text are set.

```
609 \glssetcategoryattribute{abbreviation}{nohyperfirst}{true}
610 \renewcommand*{\glsdonohyperlink}[2]{{%
611 \glsxtrprotectlinks\edef\fieldvalue{%
```

```
612 \glsxtrusefield{\glslabel}{hastarget}%
                      613 }%
                      614 \ifdefstring\fieldvalue{true}{#2}{%
                      615 \gGlsXtrSetField{\glslabel}{hastarget}{true}%
                      616 \glsdohypertarget{#1}{#2}%
                      617 }%
                      618 }}
     \begin@sentence Mark the beginning of a paragraph as if it would follow a full stop using the
                      everyhook package [64].
                      619 \RequirePackage[excludeor]{everyhook}
                      620 \newcommand{\begin@sentence}{1001}
                      621 \PushPostHook{par}{{\spacefactor=\begin@sentence}}
      \frenchspacing Adjust the \frenchspacing macro to be compatibel with this idea.
                      622 \def\frenchspacing{%
                      623 \sfcode'\.\begin@sentence \sfcode'\?\begin@sentence
                      624 \sfcode'\!\begin@sentence \sfcode'\:\begin@sentence
                      625 \sfcode'\;\@m \sfcode'\,\@m
                      626 }
\if@begin@of@sentence Provide a macro checking for the beginning of a sentence by examining the length
                      of the preceeding space.
                      627 \newcommand{\if@begin@of@sentence}[2]{\leavevmode\protecting{%
                      628 \ifboolexpr{ test {\ifnumcomp{\spacefactor}{=}{3000}} or%
                      629 test {\ifnumcomp{\spacefactor}{=}{2000}} or%
                      630 test {\ifnumcomp{\spacefactor}{=}{\begin@sentence}}%
                      631 }{#1}{#2}%
                      632 }}
            \acronym The \acronym(*)[\typeset abbreviation\]{\abbreviation\}}\*\{\definition\}[\plural
                      definition) macro is defined.
                       #1 star for omitting the 's' in the short plural
                       #2 optional typeset abbreviation
                       #3 mandatory abbreviation
                       #4 star for restoring the T<sub>EX</sub> default for space after text macros
                       #5 mandatory long form
                       #6 optional plural long form
                      633 \NewDocumentCommand{\acronym}{somsmo}{
                      634 \newabbreviation[
                      635 type=\acronymtype,
                      636 sort=#3,
                      637 \glsshortpluralkey=\IfBooleanTF{#1}{#3}{\IfNoValueTF{#2}{#3s}{#2s}},
                      638 longplural=\IfNoValueTF{#6}{#5s}{#6}
                      639 ]{#3}{\IfNoValueTF{#2}{#3}{#2}}{#5}
```
Provide the singular acronym macro.

```
640 \expandafter\newcommand\csname#3\endcsname{%
641 \if@begin@of@sentence{%
642 \ifglsused{#3}{\cgls{#3}}{\cGls{#3}}%
643 }{\cgls{#3}}%
644 \ifnum\glsentrycurrcount{#3}>1\relax
645 \IfBooleanTF{#4}{}{\@\xspace}%
646 \else\@\xspace\fi
647 }
```
Expand the singular acronym macro in [PDF](#page-2-5) labels.

```
648 \pdfstringdefDisableCommands{\expandafter\def\csname#3\endcsname{%
649 \IfNoValueTF{#2}{#3}{#2} }%
650 }
```
Provide the singular acronym macro in math mode.

```
651 \expandafter\mathdef\csname#3\endcsname{%
652 \text{\glsxtrshort{#3}}\@gls@increment@currcount{#3}%
653 }
```
Provide the plural acronym macro.

```
654 \expandafter\newcommand\csname#3s\endcsname{%
655 \if@begin@of@sentence{\cGlspl{#3}}{\cglspl{#3}}%
656 \IfBooleanTF{#4}{}{\@\xspace}%
657 }
```
Expand the plural acronym macro in [PDF](#page-2-5) labels.

```
658 \pdfstringdefDisableCommands{\expandafter\def\csname#3s\endcsname{%
659 \IfBooleanTF{#1}{#3}{\IfNoValueTF{#2}{#3s}{#2s}} }%
660 }
```
Provide the plural acronym macro in math mode.

```
661 \expandafter\mathdef\csname#3s\endcsname{%
662 \text{\glsxtrshortpl{#3}}\@gls@increment@currcount{#3}%
663 }
664 }
```
\shortacronym The \shortacronym never expands into the long form.

```
665 \NewDocumentCommand{\shortacronym}{somsmo}{
```
Provide the singular acronym macro.

```
666 \expandafter\newcommand\csname#3\endcsname{%
667 \IfNoValueTF{#2}{#3}{#2}\IfBooleanTF{#4}{}{\@\xspace}%
668 }
```
Expand the singular acronym macro in [PDF](#page-2-5) labels.

```
669 \pdfstringdefDisableCommands{\expandafter\def\csname#3\endcsname{%
670 \IfNoValueTF{#2}{#3}{#2} }%
671 }
```
Provide the singular acronym macro in math mode.

```
672 \expandafter\mathdef\csname#3\endcsname{%
673 \text{\IfNoValueTF{#2}{#3}{#2}}%
674 }
```
Provide the plural acronym macro.

```
675 \expandafter\newcommand\csname#3s\endcsname{%
676 \IfBooleanTF{#1}{#3}{\IfNoValueTF{#2}{#3s}{#2s}}%
677 \IfBooleanTF{#4}{}{\@\xspace}%
678 }
```
Expand the plural acronym macro in [PDF](#page-2-5) labels.

```
679 \pdfstringdefDisableCommands{\expandafter\def\csname#3s\endcsname{%
680 \IfBooleanTF{#1}{#3}{\IfNoValueTF{#2}{#3s}{#2s}} }%
681 }
```
Provide the plural acronym macro in math mode.

```
682 \expandafter\mathdef\csname#3s\endcsname{%
683 \text{\IfBooleanTF{#1}{#3}{\IfNoValueTF{#2}{#3s}{#2s}}}%
684 }%
685 }
```
\longacronym The \longacronym never shows the abbreviated form.

\NewDocumentCommand{\longacronym}{somsmo}{

Provide the singular acronym macro.

```
687 \expandafter\newcommand\csname#3\endcsname{%
688 \if@begin@of@sentence{\MakeUppercase#5}{#5}%
689 \IfBooleanTF{#4}{}{\@\xspace}%
690 }
```
Expand the singular acronym macro in [PDF](#page-2-5) labels.

\pdfstringdefDisableCommands{\expandafter\def\csname#3\endcsname{#5 }}

Provide the plural acronym macro.

```
692 \expandafter\newcommand\csname#3s\endcsname{%
693 \if@begin@of@sentence{%
694 \IfNoValueTF{#6}{\MakeUppercase#5s}{\MakeUppercase#6}%
```

```
695 }{%
696 \IfNoValueTF{#6}{#5s}{#6}}\IfBooleanTF{#4}{}{\@\xspace}%
697 }
```
Expand the plural acronym macro in [PDF](#page-2-5) labels.

```
698 \pdfstringdefDisableCommands{\expandafter\def\csname#3s\endcsname{%
699 \IfNoValueTF{#6}{#5s}{#6} }%
700 }
701 }
```
Silence warning if no acronyms are defined.

```
702 \renewcommand*{\@gls@write@entrycounts}{%
                 703 \immediate\write\@auxout{%
                 704 \string\providecommand*{\string\@gls@entry@count}[2]{}
                 705 }%
                 706 \count@=0\relax
                 707 \forallglsentries{\@glsentry}{%
                 708 \glshasattribute{\@glsentry}{entrycount}{%
                 709 \ifglsused{\@glsentry}{%
                 710 \immediate\write\@auxout{%
                 711 \string\@gls@entry@count{\@glsentry}{%
                 712 \glsentrycurrcount{\@glsentry}%
                 713 }
                 714 }%
                 715 }{}\advance\count@ by \@ne
                 716 }{}%
                 717 }%
                 718 }
  \resetacronym
  \dummyacronym
                 Add two macros for acronym management.
                 719 \newcommand{\resetacronym}[1]{\protect\glsreset{#1}}
                 720 \newcommand{\dummyacronym}[1]{\protect\glsunset{#1}}
       abstract Adjust the abstract environment to reset all acronym counters.
                 721 \@ifundefined{endabstract}{}{%
                 722 \let\end@hep@abstract\endabstract%
                 723 \renewcommand\endabstract{\glsresetall\end@hep@abstract}%
                 724 }
\tableofcontents
  \listoffigures
  \listoftables
                Adjust the \tableofcontents macro to never show the long form of acronyms.
                 725 \let\hep@table@of@contents\tableofcontents
                 726 \renewcommand\tableofcontents{%
                 727 \glsunsetall\hep@table@of@contents\glsresetall%
                 728 }
                 729 \let\hep@list@of@figures\listoffigures
```

```
730 \renewcommand\listoffigures{%
731 \glsunsetall\hep@list@of@figures\glsresetall%
732 }
733 \let\hep@list@of@tables\listoftables
734 \renewcommand\listoftables{%
735 \glsunsetall\hep@list@of@tables\glsresetall%
736 }
```
\acronyms Add a possibility to have different groups of acronyms.

```
737 \NewDocumentCommand{\acronyms}{om}{%
738 \IfNoValueTF{#1}{
739 \newglossary{#2}{#2.in}{#2.out}{#2}%
740 \renewcommand{\acronymtype}{#2}%
741 }{
742 \newglossary{#1}{#1.in}{#1.out}{#2}%
743 \renewcommand{\acronymtype}{#1}%
744 }
745 }
```
End of glossaries if.

746  $\ifmmode \big\vert$  746  $\ifmmode \big\vert$ 

### <span id="page-37-0"></span>**J Biblatex datamodel file**

```
collaboration
Define the dbx file containing the hep-paper datamodel.
  reportnumber
          pmid
          pmcid \frac{1}{749} }
            pmc
protocollessurl
751 \DeclareDatamodelEntryfields{
                 747 \DeclareDatamodelFields[type=field, datatype=literal]{
                748 collaboration, reportnumber, pmid, pmcid, pmc,
                750 \DeclareDatamodelFields[type=field, datatype=uri]{protocollessurl}
                 752 collaboration, reportnumber, pmid, pmcid, pmc, protocollessurl,
                 753 }
```
### **References**

- <span id="page-37-1"></span>[1] J. Hajer. 'The hep-paper package. Publications in high energy physics' (2019). CTAN: hep-paper. DOI: 10.5281/zenodo.3606436. GitHub: janhajer/ [hep - paper](https://github.com/janhajer/hep-paper).
- <span id="page-37-2"></span>[2] A. Holt and J.-F. Lamy. 'The a4wide package. "Wide" a4 layout' (1986). depreciated and not used. CTAN: [a4wide](https://ctan.org/pkg/a4wide).
- <span id="page-37-3"></span>[3] D. Carlisle and H. Umeki. 'The geometry package. Flexible and complete interface to document dimensions' (1996). CTAN: [geometry](https://ctan.org/pkg/geometry). GitHub: [davidcarlisle / geometry](https://github.com/davidcarlisle/geometry).
- <span id="page-38-0"></span>[4] B. Jackowski and J. Nowacki. 'Latin Modern Family of Fonts. Latin modern fonts in outline formats' (2003). CTAN: [lm](https://ctan.org/pkg/lm). url: [gust.org.pl/projects/e](http://gust.org.pl/projects/e-foundry/latin-modern)[foundry / latin - modern](http://gust.org.pl/projects/e-foundry/latin-modern).
- <span id="page-38-1"></span>[5] R. Schlicht. 'The microtype package. Subliminal refinements towards typographical perfection' (2004). CTAN: [microtype](https://ctan.org/pkg/microtype).
- <span id="page-38-2"></span>[6] *LATEX3 Project*. 'Hypertext marks in LATEX: a manual for hyperref. Extensive support for hypertext in LAT<sub>E</sub>X' (1995). CTAN: [hyperref](https://ctan.org/pkg/hyperref). GitHub: [latex3/](https://github.com/latex3/hyperref) [hyperref](https://github.com/latex3/hyperref).
- <span id="page-38-3"></span>[7] J. Braams, J. Bezos and at al. 'Babel Localization and internationalization. Multilingual support for Plain T<sub>EX</sub> or  $\mathbb{F}$ <sub>EX</sub>' (1989). CTAN: [babel](https://ctan.org/pkg/babel). GitHub: [latex3 / babel](https://github.com/latex3/babel).
- <span id="page-38-4"></span>[8] R. Fairbairns, F. Mittelbach and H. Partl. 'The parskip package. Layout with zero \parindent, non-zero \parskip' (1989). CTAN: [parskip](https://ctan.org/pkg/parskip). GitHub: [FrankMittelbach / fmitex](https://github.com/FrankMittelbach/fmitex).
- <span id="page-38-5"></span>[9] P. Lehman et al. 'The biblatex Package. Sophisticated Bibliographies in LATFX' (2006). CTAN: [biblatex](https://ctan.org/pkg/biblatex). GitHub: [plk/biblatex](https://github.com/plk/biblatex).
- <span id="page-38-6"></span>[10] N. Talbot. 'The glossaries package. Create glossaries and lists of acronyms' (2007). CTAN: [glossaries](https://ctan.org/pkg/glossaries).
- <span id="page-38-7"></span>[11] T. Cubitt. 'The cleveref package. Intelligent cross-referencing' (2006). CTAN: [cleveref](https://ctan.org/pkg/cleveref). URL: dr-qubit.org/cleveref.
- <span id="page-38-8"></span>[12] T. Tantau, J. Wright and V. Miletić. 'The beamer class. A LAT<sub>E</sub>X class for producing presentations and slides' (2003). CTAN: [beamer](https://ctan.org/pkg/beamer). GitHub: [josephwright/](https://github.com/josephwright/beamer) [beamer](https://github.com/josephwright/beamer).
- <span id="page-38-9"></span>[13] *SISSA Medialab*. 'The JHEP package' (1997). url: [jhep . sissa . it / jhep /](https://jhep.sissa.it/jhep/help/JHEP_TeXclass.jsp) [help / JHEP \\_ TeXclass . jsp](https://jhep.sissa.it/jhep/help/JHEP_TeXclass.jsp).
- <span id="page-38-10"></span>[14] *SISSA Medialab*. 'The JCAP package' (2002). url: [jcap . sissa . it / jcap /](https://jcap.sissa.it/jcap/help/JCAP_TeXclass.jsp) [help / JCAP \\_ TeXclass . jsp](https://jcap.sissa.it/jcap/help/JCAP_TeXclass.jsp).
- <span id="page-38-11"></span>[15] *American Physical Society*. 'The REVTEX class. Styles for various Physics Journals' (1999). CTAN: [revtex](https://ctan.org/pkg/revtex). URL: [journals.aps.org/revtex](https://journals.aps.org/revtex).
- <span id="page-38-12"></span>[16] P. W. Daly. 'A LATEX Package to Prepare Author and Affiliation Blocks. Support for footnote style author/affiliation' (2001). CTAN: [authblk](https://ctan.org/pkg/authblk).
- <span id="page-38-13"></span>[17] P. Lehman and J. Wright. 'The csquotes Package. Context sensitive quotation facilities' (2003). CTAN: [csquotes](https://ctan.org/pkg/csquotes).
- <span id="page-38-14"></span>[18] P. G. Ratcliffe. 'The foreign package for LATEX 2*ε*. Systematic treatment of "foreign" words in documents' (2012). CTAN: [foreign](https://ctan.org/pkg/foreign).
- <span id="page-38-15"></span>[19] D. Arseneau. 'The url package. Verbatim with URL-sensitive line breaks' (1996). CTAN: [url](https://ctan.org/pkg/url).
- <span id="page-38-16"></span>[20] J. Bezos. 'Customizing lists with the enumitem package. Control layout of itemize, enumerate, description' (2003). CTAN: [enumitem](https://ctan.org/pkg/enumitem). URL: [texnia.com/](https://texnia.com/enumitem.html) [enumitem . html](https://texnia.com/enumitem.html). GitHub: [jbezos / enumitem](https://github.com/jbezos/enumitem).
- <span id="page-38-17"></span>[21] A. Barton. 'The sansmathfonts package. Correct placement of accents in sansserif maths' (2013). CTAN: [sansmathfonts](https://ctan.org/pkg/sansmathfonts).
- <span id="page-38-18"></span>[22] D. Arseneau. 'The ulem package. Package for underlining' (1989). CTAN: [ulem](https://ctan.org/pkg/ulem).
- <span id="page-39-0"></span>[23] L. Madsen et al. 'The mathtools package. Mathematical tools to use with amsmath' (2004). CTAN: [mathtools](https://ctan.org/pkg/mathtools).
- <span id="page-39-1"></span>[24] *American Mathematical Society*. 'The amsfonts package. TEX fonts from the American Mathematical Society' (1995). CTAN: [amsfonts](https://ctan.org/pkg/amsfonts). URL: ams.org/ [tex / amsfonts](https://ams.org/tex/amsfonts).
- <span id="page-39-2"></span>[25] *LATEX Team*. 'The amsmath package. AMS mathematical facilities for LATEX' (1994). CTAN: [amsmath](https://ctan.org/pkg/amsmath). URL: [ams.org/tex/amslatex](https://ams.org/tex/amslatex).
- <span id="page-39-3"></span>[26] *LATEX Team*. 'The bm package. Access bold symbols in maths mode' (1993). CTAN: [bm](https://ctan.org/pkg/bm).
- <span id="page-39-4"></span>[27] O. Kummer. 'The doublestroke font. Typeset mathematical double stroke symbols' (1995). CTAN: [doublestroke](https://ctan.org/pkg/doublestroke).
- <span id="page-39-5"></span>[28] *LATEX Team.* 'LATEX  $2\varepsilon$  font selection. Docmentation of LATEX font commands' (1995). CTAN: [fntguide](https://ctan.org/pkg/fntguide).
- <span id="page-39-6"></span>[29] W. Schmidt. 'The fixmath package for  $\mathbb{F}$ F<sub>F</sub>X 2<sub>*ε*</sub>. Make maths comply with ISO 31-0:1992 to ISO 31-13:1992' (2000). CTAN: [fixmath](https://ctan.org/pkg/fixmath).
- <span id="page-39-7"></span>[30] G. Milde. 'The alphabeta package. LICR macros and encoding definition files for Greek' (2013). CTAN: [greek - fontenc](https://ctan.org/pkg/greek-fontenc).
- <span id="page-39-8"></span>[31] S. C. de la Barrera. 'The physics package. Macros supporting the Mathematics of Physics' (2012). CTAN: [physics](https://ctan.org/pkg/physics).
- <span id="page-39-9"></span>[32] D. Arseneau. 'The cancel package. Place lines through maths formulae' (2013). CTAN: [cancel](https://ctan.org/pkg/cancel).
- <span id="page-39-10"></span>[33] D. Carlisle. 'The slashed package. Put a slash through characters' (1987). CTAN: [slashed](https://ctan.org/pkg/slashed).
- <span id="page-39-11"></span>[34] A. Reichert. 'The units and nicefrac packages. Typeset units' (1998). CTAN: [units](https://ctan.org/pkg/units).
- <span id="page-39-12"></span>[35] A. Sommerfeldt. 'The subcaption package. Support for sub-captions' (2007). CTAN: [subcaption](https://ctan.org/pkg/subcaption). GitLab: [axelsommerfeldt/caption](https://gitlab.com/axelsommerfeldt/caption).
- <span id="page-39-13"></span>[36] D. Els and S. Fear. 'The booktabs package. Publication quality tables in LATEX' (1995). CTAN: [booktabs](https://ctan.org/pkg/booktabs).
- <span id="page-39-14"></span>[37] P. van Oostrum and J. Leichter. 'The multirow, bigstrut and bigdelim packages. Create tabular cells spanning multiple rows' (1994). CTAN: [multirow](https://ctan.org/pkg/multirow).
- <span id="page-39-15"></span>[38] D. Carlisle and S. Rahtz. 'Packages in the "graphics" bundle. Enhanced support for graphics' (1994). CTAN: [graphicx](https://ctan.org/pkg/graphicx).
- <span id="page-39-16"></span>[39] F. Charette and P. Kime. 'biber. Backend processor for BibLATEX' (2009). Git-Hub: [plk/biber](https://github.com/plk/biber). sourceforge: [biblatex- biber](biblatex-biber).
- <span id="page-39-17"></span>[40] *arXiv Team*. *arXiv. free distribution service and an open archive for scholarly* articles. Cornell University. 1991. URL: [arxiv.org](https://arxiv.org).
- <span id="page-39-18"></span>[41] D. Sutherland. 'arxiv-collector. A little Python script to collect LATEX sources for upload to the arXiv' (2018). GitHub: [dougalsutherland/arxiv](https://github.com/dougalsutherland/arxiv-collector)[collector](https://github.com/dougalsutherland/arxiv-collector).
- <span id="page-39-19"></span>[42] H. Oberdiek. 'The pdftexcmds package. LuaTEX support for pdfTEX utility functions' (2007). CTAN: [pdftexcmds](https://ctan.org/pkg/pdftexcmds).
- <span id="page-39-20"></span>[43] H. Oberdiek. 'The kvoptions package. Key value format for package options' (2004). CTAN: [kvoptions](https://ctan.org/pkg/kvoptions). GitHub: [ho- tex/kvoptions](https://github.com/ho-tex/kvoptions).
- <span id="page-40-0"></span>[44] *LATEX Team*. 'The ifluatex package. Provides the \ifluatex switch' (2007). CTAN: [ifluatex](https://ctan.org/pkg/ifluatex).
- <span id="page-40-1"></span>[45] *LAT<sub>E</sub>X Team*. 'The iftex package. Am I running under X<sub>7</sub>T<sub>F</sub>X?' (2006). CTAN: [ifxetex](https://ctan.org/pkg/ifxetex). GitHub: [latex3 / iftex](https://github.com/latex3/iftex).
- <span id="page-40-2"></span>[46] *LATEX Team*. 'The fontenc package. Standard package for selecting font encodings' (1995). CTAN: [fontenc](https://ctan.org/pkg/fontenc).
- <span id="page-40-3"></span>[47] *LATEX3 Project Team*. 'LATEX font encodings. Documentation of LATEX font encodings' (1995). CTAN: [encguide](https://ctan.org/pkg/encguide).
- <span id="page-40-4"></span>[48] F. Mittelbach et al. 'The fix-cm package. Permit Computer Modern fonts at arbitrary sizes' (1993). CTAN:  $fix$ - cm.
- <span id="page-40-5"></span>[49] *LATEX Team*. 'The textcomp package. LATEX support for the Text Companion fonts' (1995). CTAN: [textcomp](https://ctan.org/pkg/textcomp).
- <span id="page-40-6"></span>[50] W. Robertson and K. Hosny. 'The fontspec package. Advanced font selection in X $\overline{A}$   $\overline{A}$  and Lual $\overline{A}$   $\overline{E}$   $X'$  (2004). CTAN: [fontspec](https://ctan.org/pkg/fontspec).
- <span id="page-40-7"></span>[51] *LATEX Team*. 'The inputenc package. Accept different input encodings' (1989). CTAN: [inputenc](https://ctan.org/pkg/inputenc).
- <span id="page-40-8"></span>[52] *LATEX Team*. 'The xspace package. Define commands that appear not to eat spaces' (1993). CTAN: [xspace](https://ctan.org/pkg/xspace).
- <span id="page-40-9"></span>[53] D. Arseneau and M. Swift. 'The relsize package. Set the font size relative to the current font size' (2011). CTAN: [relsize](https://ctan.org/pkg/relsize).
- <span id="page-40-10"></span>[54] *LATEX3 Project*. 'The xparse package. A generic document command parser' (1999). CTAN: [xparse](https://ctan.org/pkg/xparse).
- <span id="page-40-11"></span>[55] H. Oberdiek. 'The mleftright package. Variants of delimiters that act as maths open/close' (2010). CTAN: [mleftright](https://ctan.org/pkg/mleftright).
- <span id="page-40-12"></span>[56] O. Dietrich. 'The sfmath package. Sans-serif mathematics' (2005). CTAN: [sfmath](https://ctan.org/pkg/sfmath). URL: dtrx.de/od/tex/sfmath.
- <span id="page-40-13"></span>[57] A. Sommerfeldt. 'The caption package. Customising captions in floating environments' (1994). CTAN: [caption](https://ctan.org/pkg/caption). GitLab: [axelsommerfeldt/caption](https://gitlab.com/axelsommerfeldt/caption).
- <span id="page-40-14"></span>[58] M. Schröder. 'The ragged2e-package. Alternative versions of "ragged"-type commands' (1996). CTAN: [ragged2e](https://ctan.org/pkg/ragged2e). GitLab: [hagenbuch/ragged2e](https://gitlab.com/hagenbuch/ragged2e).
- <span id="page-40-15"></span>[59] D. Arseneau. 'The varwidth package. A variable-width minipage' (2003). CTAN: [varwidth](https://ctan.org/pkg/varwidth).
- <span id="page-40-16"></span>[60] H. Oberdiek. 'The atbegshi package. Execute stuff at shipout time' (2007). CTAN: [atbegshi](https://ctan.org/pkg/atbegshi). GitHub: ho-tex/atbegshi.
- <span id="page-40-17"></span>[61] H. Oberdiek. 'The picture package. Dimens for picture macros' (2006). CTAN: [picture](https://ctan.org/pkg/picture). GitHub: ho-tex/picture.
- <span id="page-40-18"></span>[62] H. Lange. 'The footnotebackref package. Back-references from footnotes' (2012). CTAN: [footnotebackref](https://ctan.org/pkg/footnotebackref).
- <span id="page-40-19"></span>[63] N. T. Dickimaw Books. 'The glossaries-extra package. An extension to the glossaries package' (2015). CTAN: [glossaries- extra](https://ctan.org/pkg/glossaries-extra).
- <span id="page-40-20"></span>[64] S. Checkoway. 'The everyhook package. Hooks for standard TEX token lists' (2010). CTAN: [everyhook](https://ctan.org/pkg/everyhook).

# **Change History**

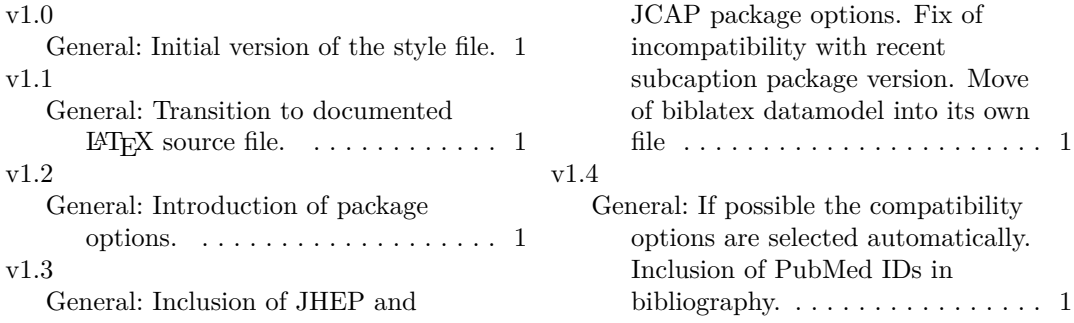